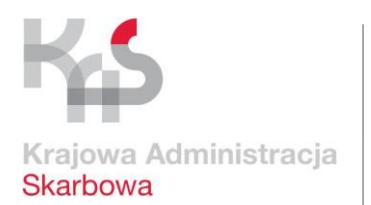

Izba Administracji **Skarbowej** w Białymstoku

**INFORMACJA PRASOWA 2001-IWK.0610.8.2018.1**

06.02.2018

# **Do 26 lutego br. 37.293 podlaskich mikroprzedsiębiorców powinno po raz pierwszy wysłać JPK\_VAT**

- **W celu ułatwienia realizacji nowego obowiązku Ministerstwo Finansów udostępniło darmową aplikację e-mikrofirma, która służy do tworzenia i wysyłania plików JPK\_VAT.**
- **Podlaska KAS przygotowała dyżury na których będzie pomagać przygotować się podatnikom do nowego obowiązku.**
- **Zachęcamy podlaskich mikroprzedsiębiorców do jak najszybszego zakładania Profilu Zaufanego eGo, który umożliwi podpisywanie plików JPK\_VAT.**

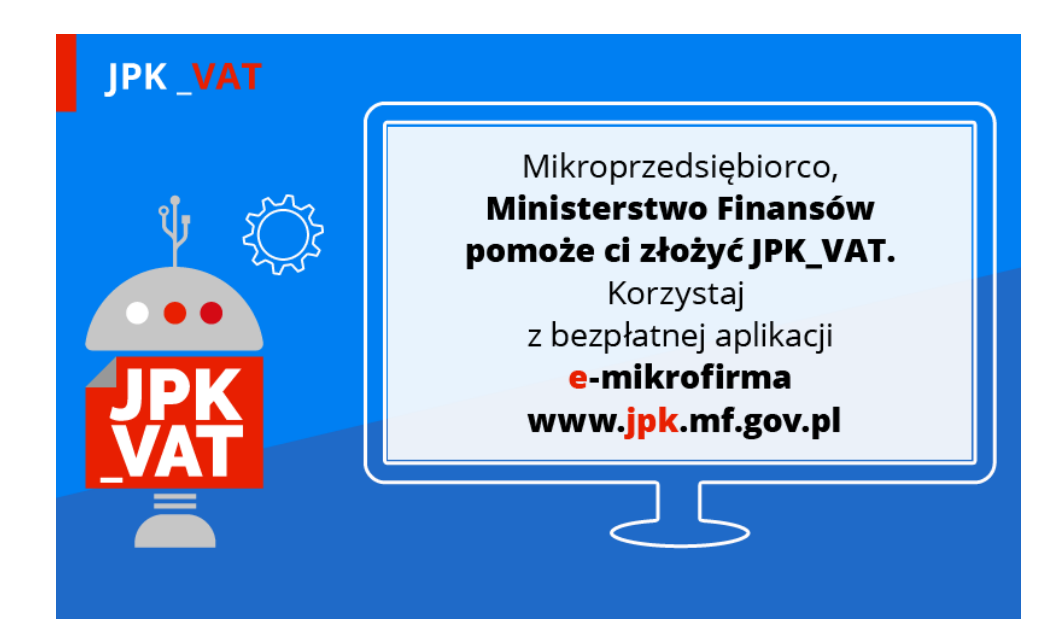

## **E-mikrofirma – prosta, intuicyjna i darmowa**

Od 1 lutego 2018 r. podatnicy VAT otrzymali do dyspozycji nowe, bezpłatne narzędzie do wysyłania JPK\_VAT – aplikację e-mikrofirma. E-mikrofirma nie jest programem finansowoksięgowym. To intuicyjna aplikacja ułatwiająca najmniejszym przedsiębiorcom wywiązywanie się z nowego obowiązku, w szczególności gdy nie korzystają z fachowej pomocy księgowej.

E-mikrofirma umożliwia m.in. wystawianie faktur krajowych, zapisywanie faktur zakupu, automatyczne utworzenie ewidencji VAT na podstawie wprowadzonych dokumentów czy dodanie sprzedaży paragonowej. Dzięki niej podatnicy automatycznie wygenerują JPK\_VAT (na bazie ewidencji VAT), wyślą go do Ministerstwa Finansów oraz pobiorą Urzędowe Poświadczenie Odbioru (UPO).

Aplikacja e-mikrofirma jest dostępna na stroni[e jpk.mf.gov.pl](http://www.jpk.mf.gov.pl/) 

Aby pomóc w wypełnianiu nowego obowiązku Ministerstwo Finansów przygotowało także krótkie filmy instruktażowe, w których pokazano jak krok po kroku wypełniać i wysyłać JPK\_VAT. [Tutoriale są dostępne na kanale YouTube Ministerstwa Finansów.](https://www.youtube.com/watch?v=RWVy8ySqeBE&list=PLGj5OAFBHLKW3fubF-3gCO1XcrNJgjjdI)

### **Profil Zaufany (eGO)**

Kluczowym elementem prawidłowego wysłania pliku jest jego autoryzacja. Składany plik JPK\_VAT można uwierzytelnić: podpisem kwalifikowanym albo bezpłatnym Profilem Zaufanym (eGO).

Dzięki bezpłatnemu Profilowi Zaufanemu (eGO) mikroprzedsiębiorcy mogą:

- łatwo, szybko i bezpiecznie wysyłać wymagane pliki,
- mieć pewność, że właściwie autoryzują i podpiszą JPK\_VAT.

Profil Zaufany (eGO) to bezpłatne narzędzie, dzięki któremu można potwierdzać swoją tożsamość w Internecie (służy, jako elektroniczny podpis) i korzystać z wielu usług online na portalach urzędowych. Za jego pomocą można załatwić sprawy m.in. na Platformie Usług Elektronicznych Zakładu Ubezpieczeń Społecznych czy założyć firmę w Centralnej Ewidencji Działalności Gospodarczej.

Profil Zaufany można założyć na dwa sposoby:

- przez system bankowości elektronicznej bez konieczności wychodzenia z domu,
- przez Internet potwierdzając go w Punkcie Potwierdzającym (lista na stronie [www.pz.gov.pl\)](http://www.pz.gov.pl/). Potwierdzenia będzie można też dokonać podczas **dyżurów w urzędach skarbowych w dniach 17 i 24 lutego (soboty) w godzinach 9:00- 13:00.**

#### **Infolinia KIS i dyżury ekspertów w urzędach skarbowych**

Informacje w zakresie zakładania Profilu Zaufanego (eGO) będzie można uzyskać na infolinii Krajowej Informacji Skarbowej. Dzwoniąc pod numery telefonów: 801 055 055 (z tel. stacjonarnych) oraz 22 330 03 30 (z tel. komórkowych) i wybierając w systemie zapowiedzi numer 7 nastapi przekierowanie do konsultantów w Ministerstwie Cyfryzacji, którzy odpowiedzą na pytania związane z zakładaniem i potwierdzaniem bezpłatnego Profilu Zaufanego (eGO). Ponadto Infolinia KIS czynna będzie także w soboty 17 i 24 lutego (w godzinach od 9 do 13).

Zachęcamy również do kontaktu z ekspertami w urzędach skarbowych. **W każdym urzędzie skarbowym w województwie podlaskim wyznaczeni są specjalni koordynatorzy do obsługi w zakresie JPK\_VAT. Oni również będą pełnili dyżury 17 i 24 lutego (soboty) w godzinach 9:00-13:00.**

Zapraszamy do zapoznania się ze szczegółowym komunikatem nt. "Wsparcie administracji w zakresie JPK\_VAT dla mikroprzedsiębiorców" dostępnym na stronie [Ministerstwa Finansów.](http://www.mf.gov.pl/ministerstwo-finansow/wiadomosci/aktualnosci/ministerstwo-finansow2/-/asset_publisher/M1vU/content/wsparcie-administracji-w-zakresie-jpk_vat-dla-mikroprzedsiebiorcow?redirect=http%3A%2F%2Fwww.mf.gov.pl%2Fministerstwo-finansow%3Fp_p_id%25)

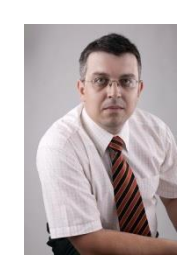

## **Radosław Hancewicz**

Rzecznik prasowy Izby Administracji Skarbowej w Białymstoku tel. (85) 869 61 58 [rzecznik@pd.mofnet.gov.pl](mailto:rzecznik@pd.mofnet.gov.pl) [www.podlaskie.kas.gov.pl](http://www.podlaskie.kas.gov.pl/)